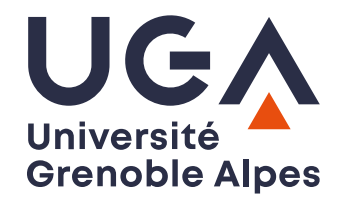

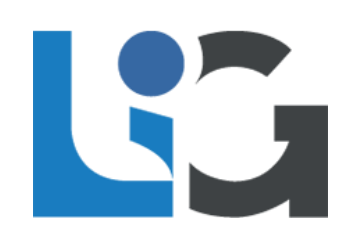

# **ULabNbook**

**Le cahier numérique collaboratif pour écrire et apprendre les sciences**

# **Les feedback formatifs, évaluatifs et pédagogiques dans la plateforme LabNbook**

Christian HOFFMANN Enseignant-chercheur, Université Grenoble Alpes LIG (Laboratoire d'Informatique de Grenoble) équipe MeTAH

labnbook-team@univ-grenoble-alpes.fr

Marseille 28 mars 2024

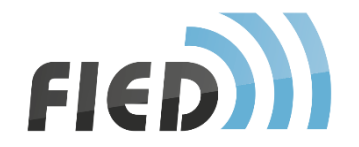

Une plateforme pour hybrider les enseignements scientifiques expérimentaux

- LabNbook est un **Cahier de laboratoire numérique**  pour **apprendre à écrire des documents scientifiques structurés**
- peut remplacer les
	- cahiers de laboratoire,
	- rapports,
	- comptes-rendus

rédigés sur papier ou sur des clouds génériques

• collaboratif & accessible à distance

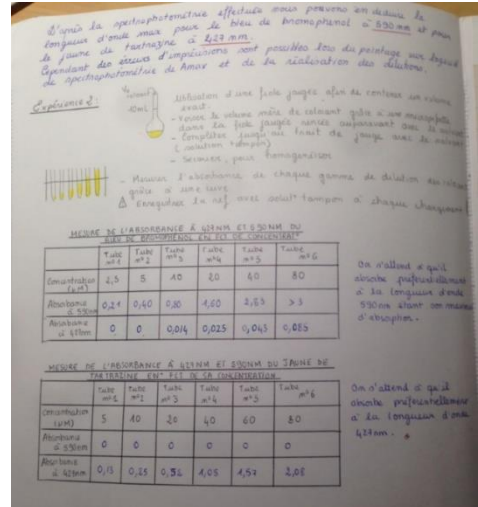

## LabNbook est développé à l'UGA Université

par l'équipe « Modèles et Technologies pour l'Apprentissage humain » du LIG

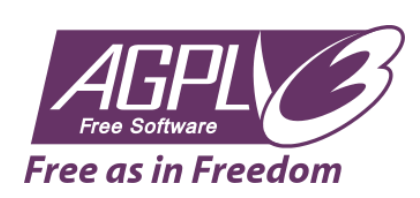

**Grenoble Alpes** 

Equipe pluridisciplinaire constituée de 10 personnes

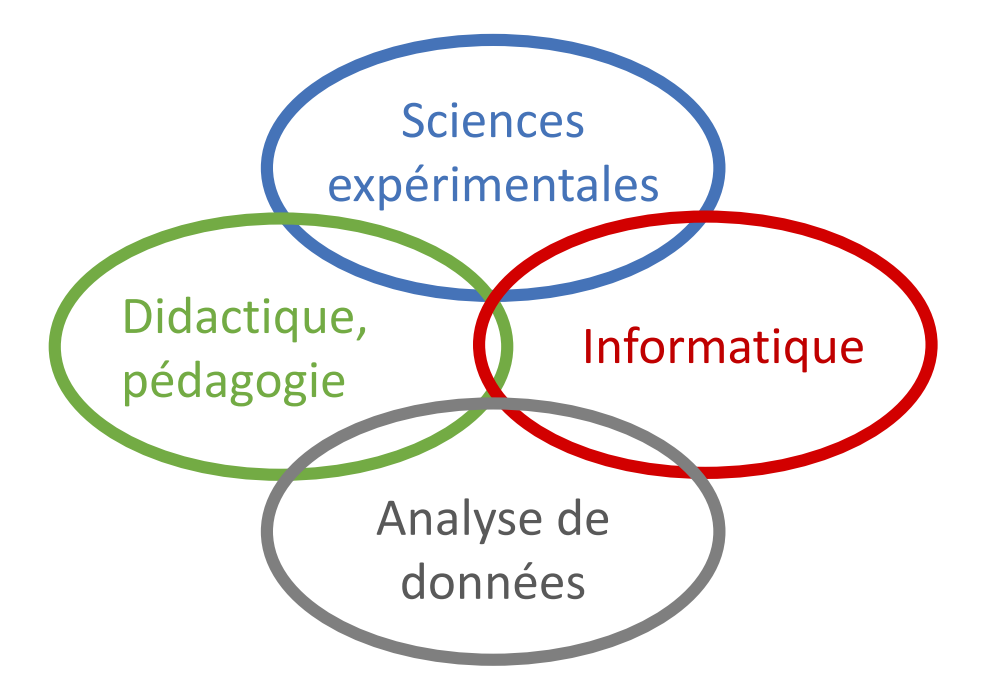

## **Utilisation en 2023** :

≈ 5200 étudiants actifs

SU

≈ 310 enseignants actifs

Université L1 à M1, IUT, écoles d'ingénieurs, lycées

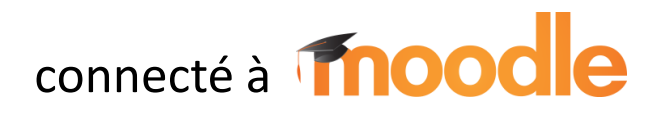

# Les trois piliers de LNB

- 1. LNB **réunit** des **outils pédagogiques inédits** pour écrire du contenu scientifique
- 2. Les enseignants **structurent l'espace de travail** et **étayent la démarche des étudiants** selon leurs objectifs pédagogiques
- 3. LNB facilite la **collaboration**, le **suivi** et le **travail itératif** des étudiants

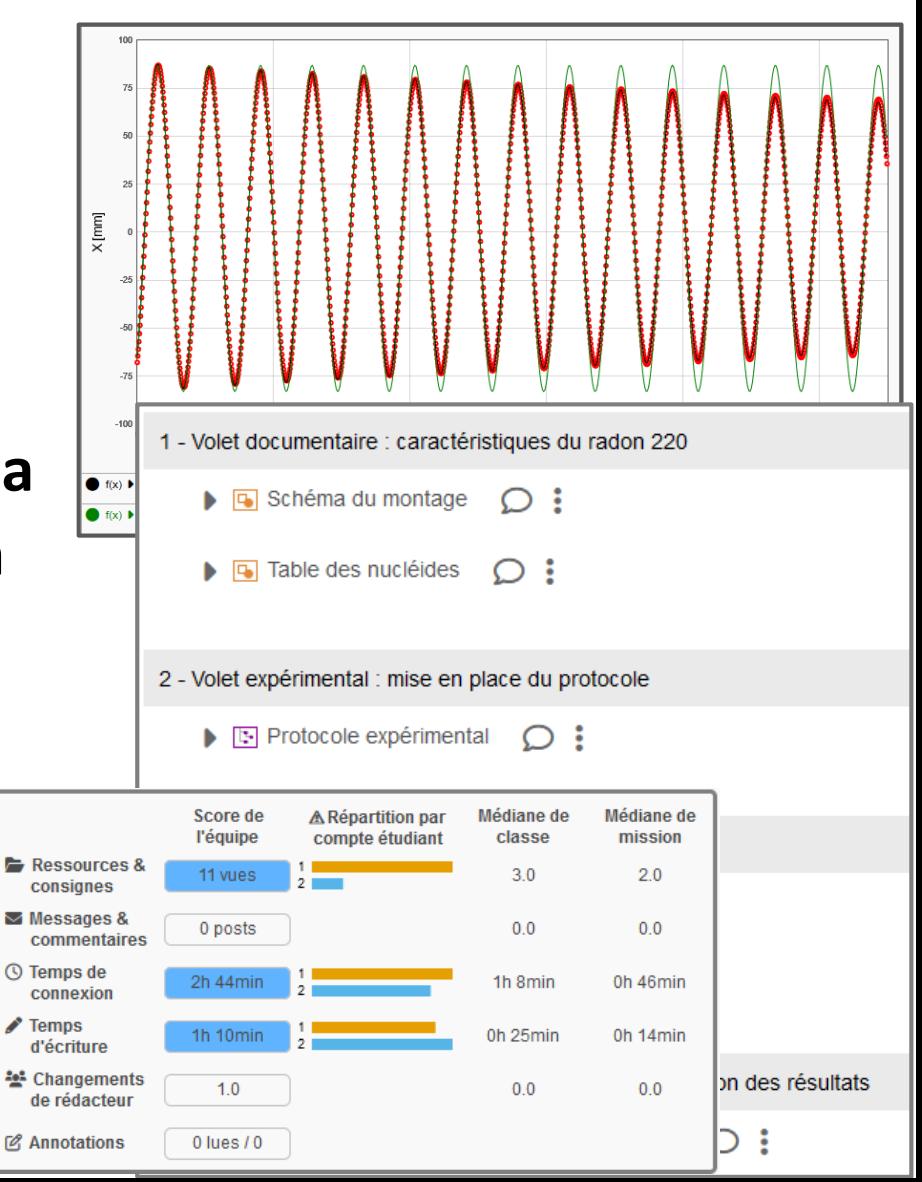

# 1- Des outils pédagogiques en ligne pour écrire du contenu scientifique

5 outils, accessibles en ligne, pour créer des documents scientifiques composés de :

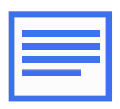

- **textes** avec équations (LaTeX & WYSIWYG)
- **schémas** scientifiques

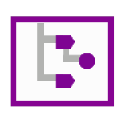

• **protocoles exp.** ➔ apprentissage

de la **conception d'expérience**

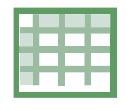

- **données exp.** & **graphiques**
- ➔ apprentissage de la **modélisation**

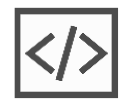

• **code Python**

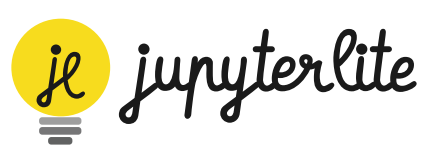

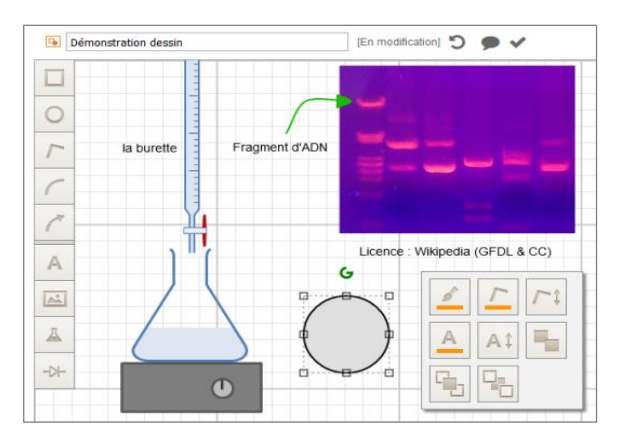

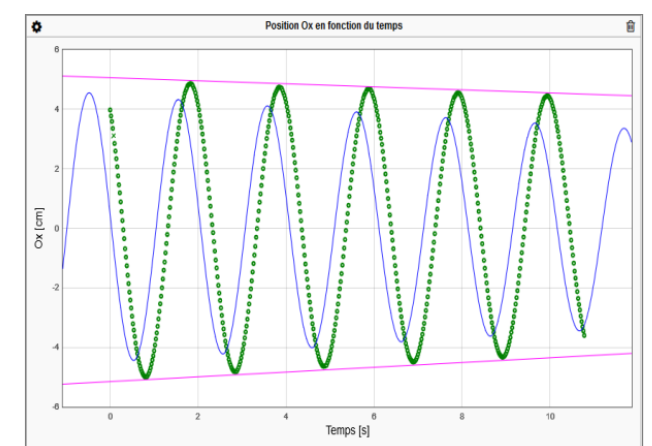

# 2- Les enseignants structurent l'espace de travail des étudiants

Les enseignants ont une totale liberté pédagogique pour mettre en place :

- des **Travaux Pratiques**
- de **l'Apprentissage Par Problème**
- du suivi de **projets scientifiques**
- tous types de **travaux collaboratifs**
	- **hybrides** (en présentiel et à distance)
	- avec **accompagnement** synchrone ou asynchrone

En physique, biologie, chimie, géologie…

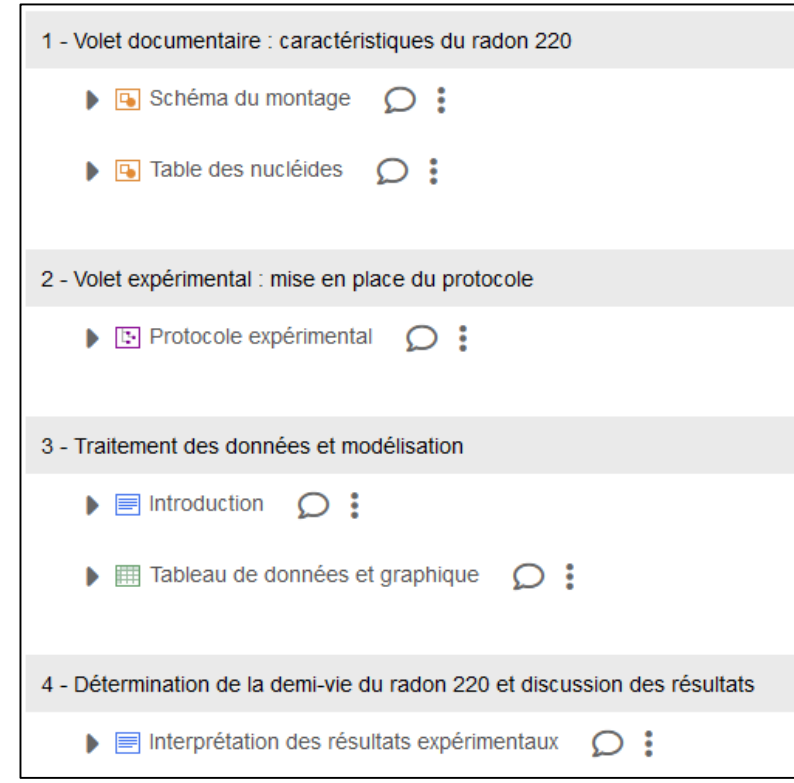

3- LNB facilite la collaboration, le suivi et permet le travail itératif

- Les étudiants
	- partagent un **unique document**  un « rapport »
	- savent qui a modifié quelle partie

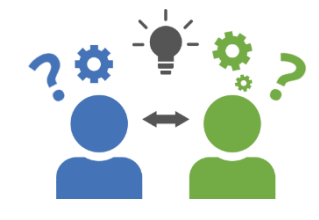

- ont des **outils de communication** intégrés
- Les enseignants
	- ont accès aux productions des étudiants
	- peuvent suivre l'activité des étudiants (suivi d'équipe ou de classe)
	- peuvent donner du **feedback**

# Feedback pour l'étudiant (1)

## **Feedback formatif pour l'étudiant**

**Objectif :** constructif, sert à l'apprentissage

- l'erreur est une occasion pour apprendre
- possibilité de correction / itérations
- **→** la fonction « Annotations »

# Un outil pour annoter les rapports

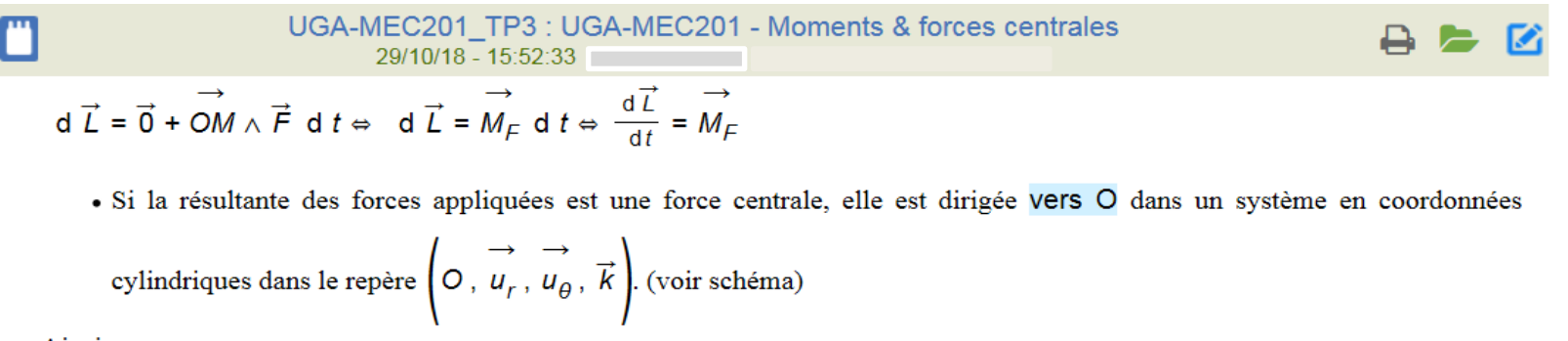

Ainsi,

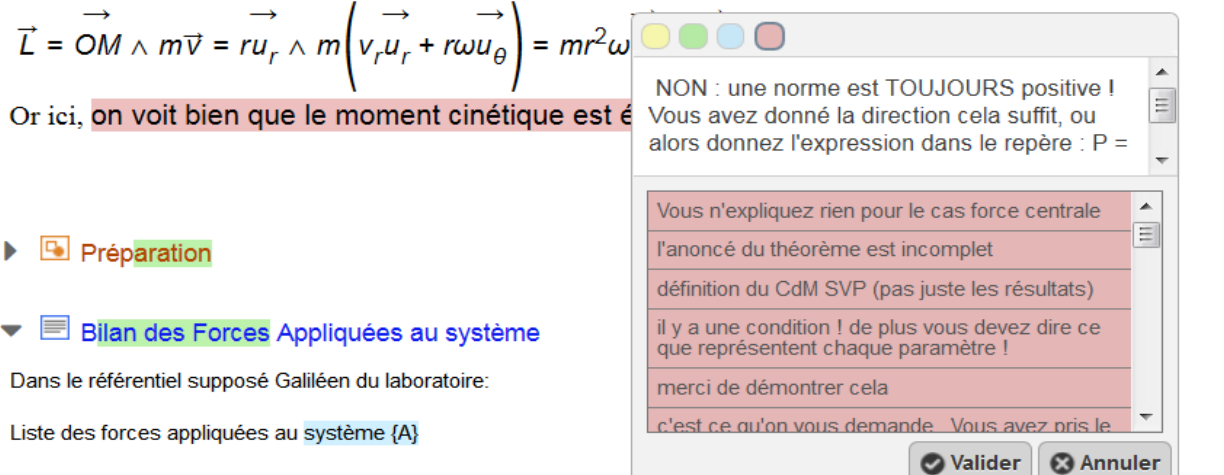

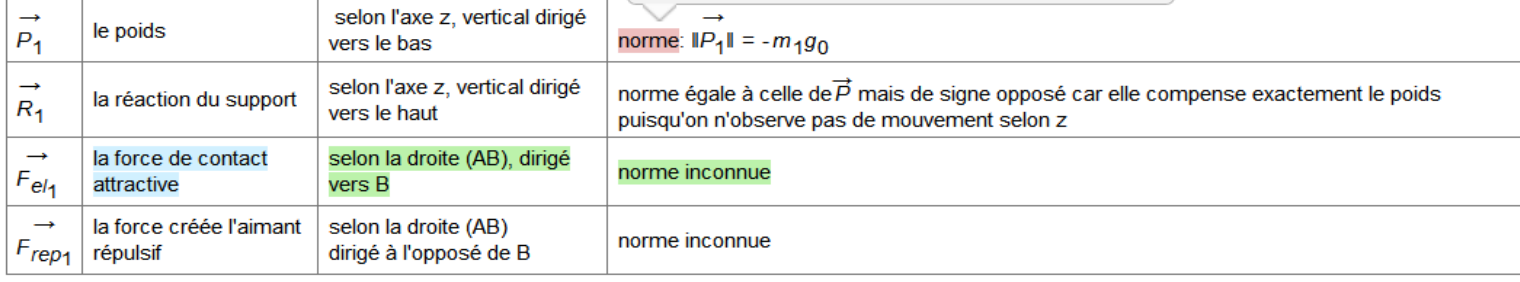

# Feedback pour l'étudiant (1)

## **Feedback formatif pour l'étudiant**

## **Annotations**

**Objectif :** constructif, sert à l'apprentissage

- l'erreur est une occasion pour apprendre
	- ➢ **« within the contexte »**
- possibilité de correction / itérations
	- ➢ **« just in time »**
- ➢ **Fonction « mémoire »** pour faciliter le travail d'annotation sur plusieurs rapports similaires

--------------------------------------------------------------------------------------

**Fonction « suivi de modification »** pour identifier ce qui a été modifié depuis la dernière consultation d'un rapport

# Feedback pour l'étudiant (2)

## **Feedback évaluatif pour l'étudiant**

**Objectif :** certifier .... mais pas que

- possibilité d'attribuer une note / des points
- mieux accepté si la note est expliquée
- peut être constructif si des pistes de remédiation sont suggérées

➔ fonctionnalité « grille critériée » pour évaluer les rapports

# Un outil d'évaluation par grille critériée

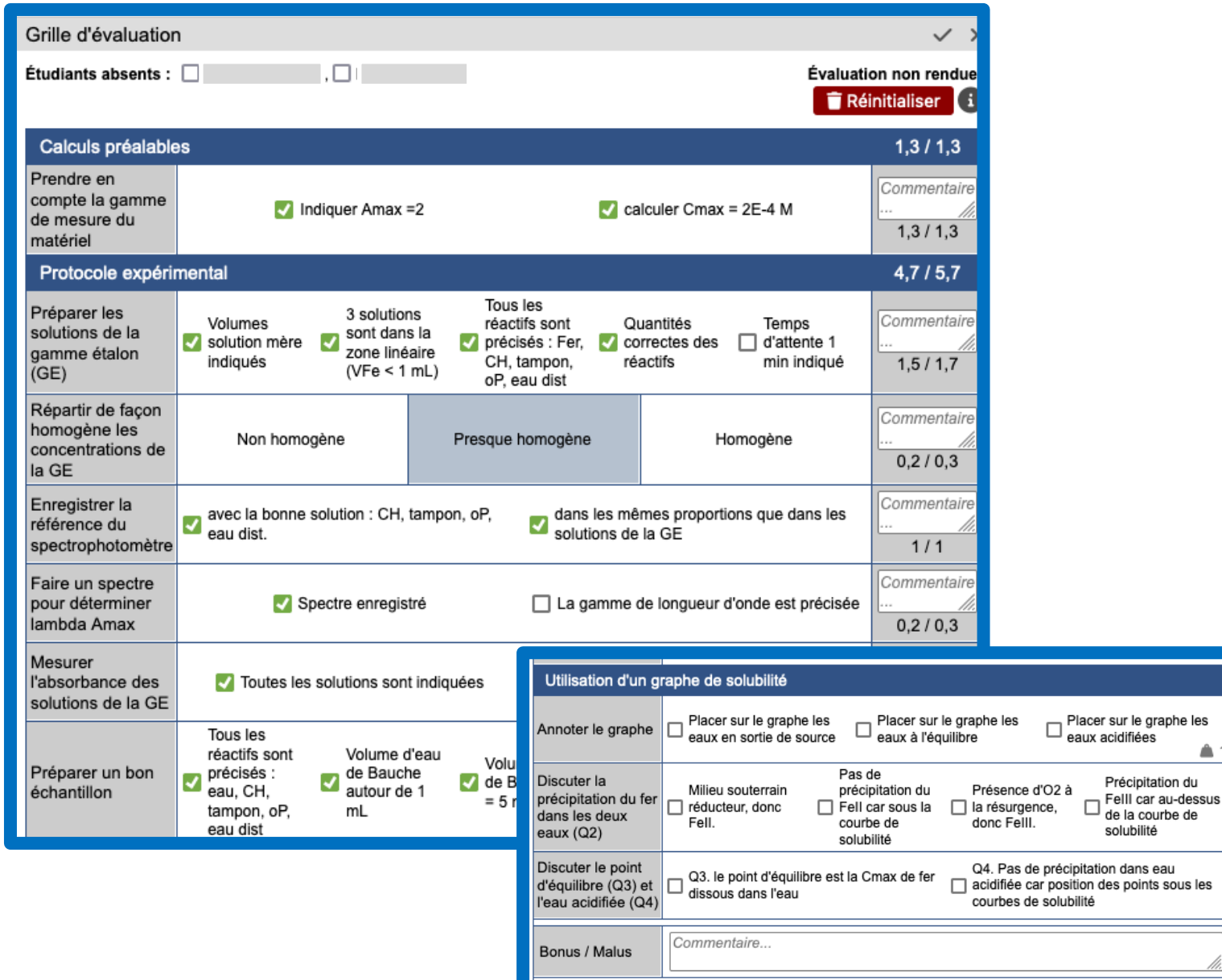

12

 $0/2,3$ Commentair  $0/1$ 

Commentair  $0/0,7$ Commentair  $0/0,7$ 

-1 à O

# Feedback pour l'étudiant (2)

## **Feedback évaluatif pour l'étudiant**

## **Grilles critériées pour évaluer les rapports**

**Objectif :** certifier .... mais pas que

- possibilité d'attribuer une note / des points
	- ➢ **évaluation des critères par niveau de maitrise ou checklist**
	- ➢ **poids relatifs, bonus / malus**
- mieux accepté si la note est expliquée
	- ➢ **explicitation des descripteurs / des observables**
- peut être constructif si des pistes de remédiation sont suggérées
	- ➢ **espaces pour commentaires**

## **La grille comme un outil formatif :**

- L'enseignant peut donner accès à la grille aux étudiants avant évaluation
- Possibilité de ne pas attribuer une note

# Feedback pour l'étudiant (2)

## **Grilles critériées pour évaluer les rapports**

**Evolution à venir - en partenariat avec le projet SHIFT :**

Développement de la possibilité d'**auto-évaluation** et d'**évaluation entre pairs** avec grilles critériées

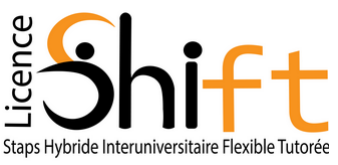

# Feedback pour l'enseignant

#### **Feedback pédagogique pour l'enseignant**

**Objectif :** permettre d'ajuster son enseignement

- s'adapter aux besoins des étudiants
- réguler les activités d'apprentissages (charge de travail, interactions dans les équipes d'étudiants…)
- se rendre compte de l'impact de son action

#### **au niveau de la classe :**

-> la répartition du temps de travail

# Le suivi de l'activité de la classe

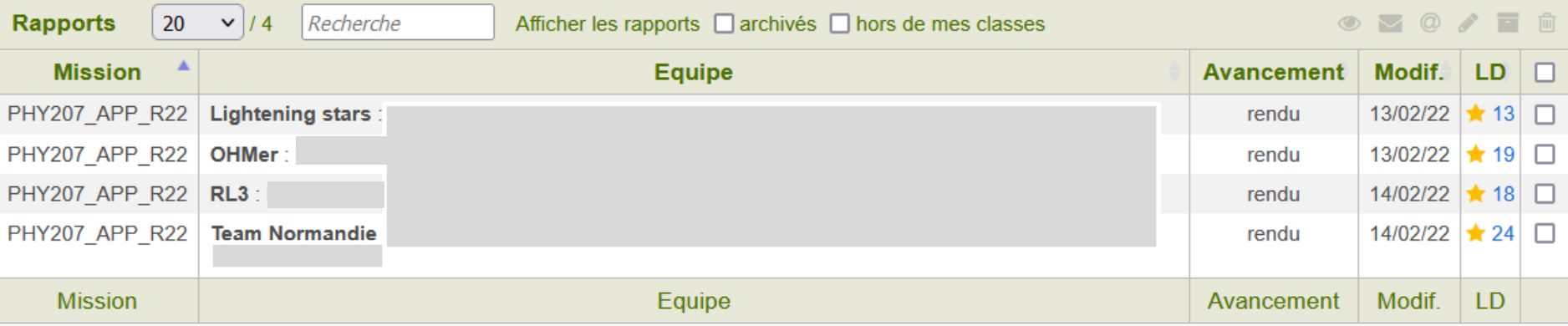

#### Répartition des temps d'écriture

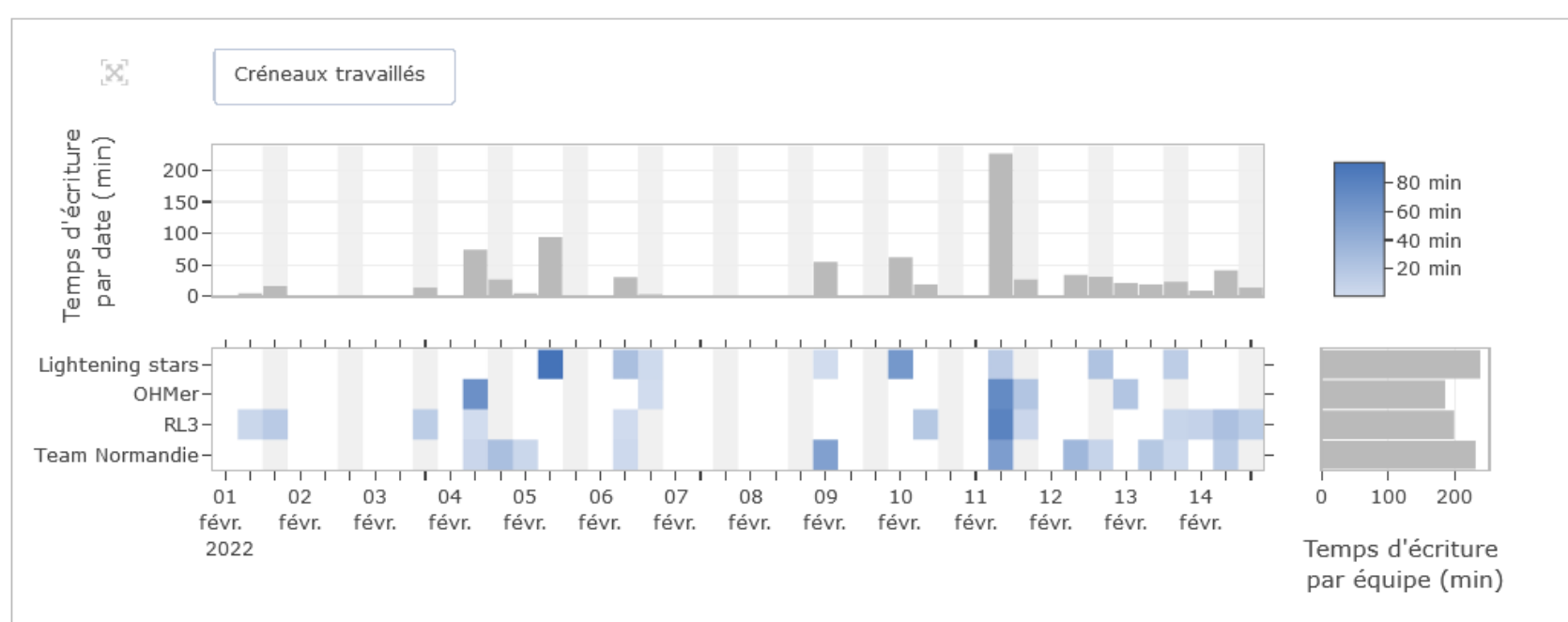

# Feedback pour l'enseignant

#### **Feedback pédagogique pour l'enseignant**

**Objectif :** permettre d'ajuster son enseignement

- s'adapter aux besoins des étudiants
- réguler les activités d'apprentissages (charge de travail, interactions dans les équipes d'étudiants…)
- se rendre compte de l'impact de son action

#### **au niveau de la classe :**

-> la répartition du temps de travail

### **au niveau d'une équipe :**

- -> le tableau de bord de l'enseignant
- -> la chronologie de l'écriture du rapport

Hoffmann C., *et al.* (2022). Development of Actionable Insights for Regulating Students' Collaborative Writing of Scientific Texts. Educating for a New Future: Making Sense of Technology-Enhanced Learning Adoption, 13450, Springer International Publishing, pp.534-541, Lecture Notes in Computer Science.

# Le tableau de bord de suivi par équipe

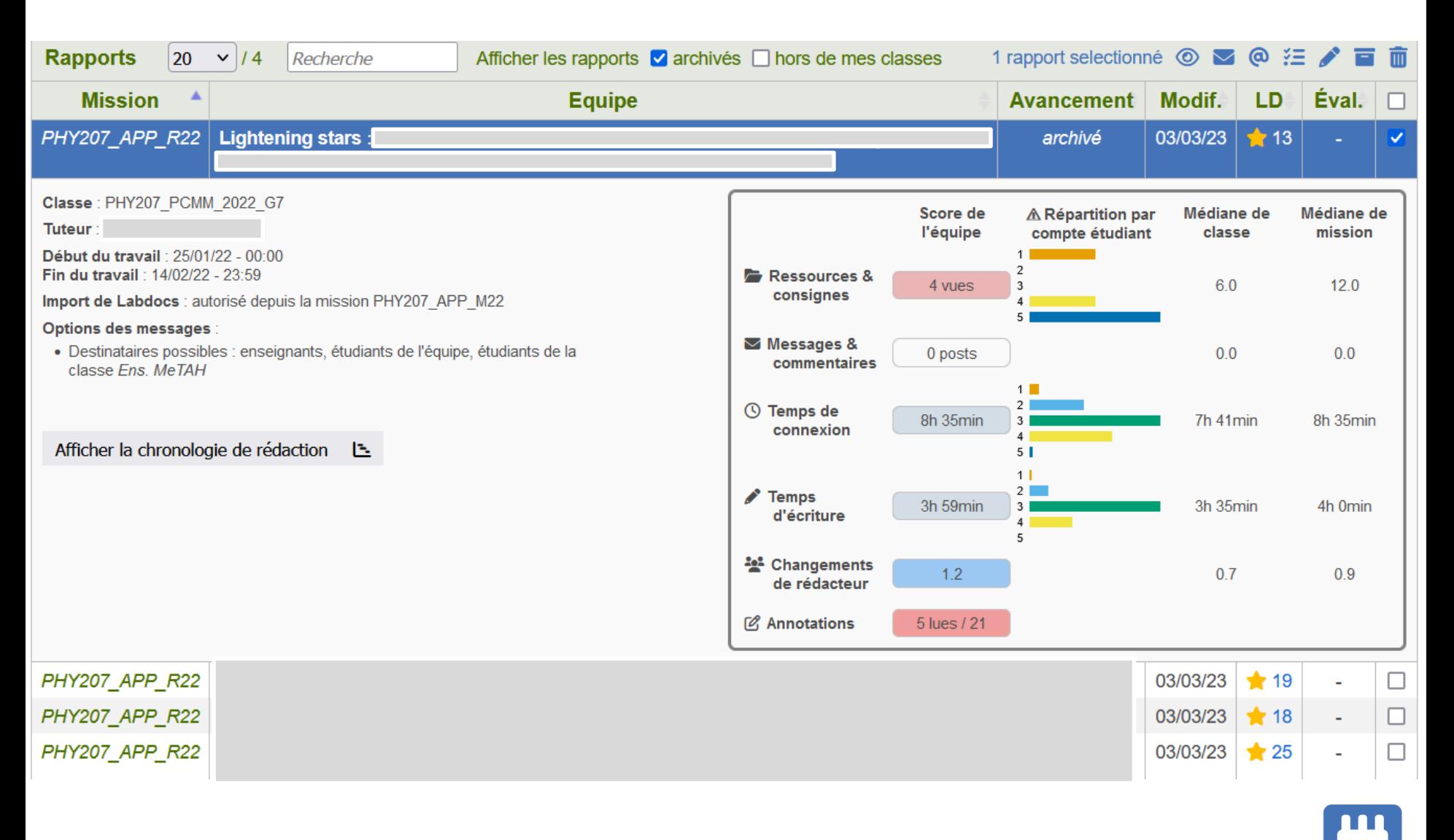

18

## Chronologie de rédaction d'un rapport d'équipe

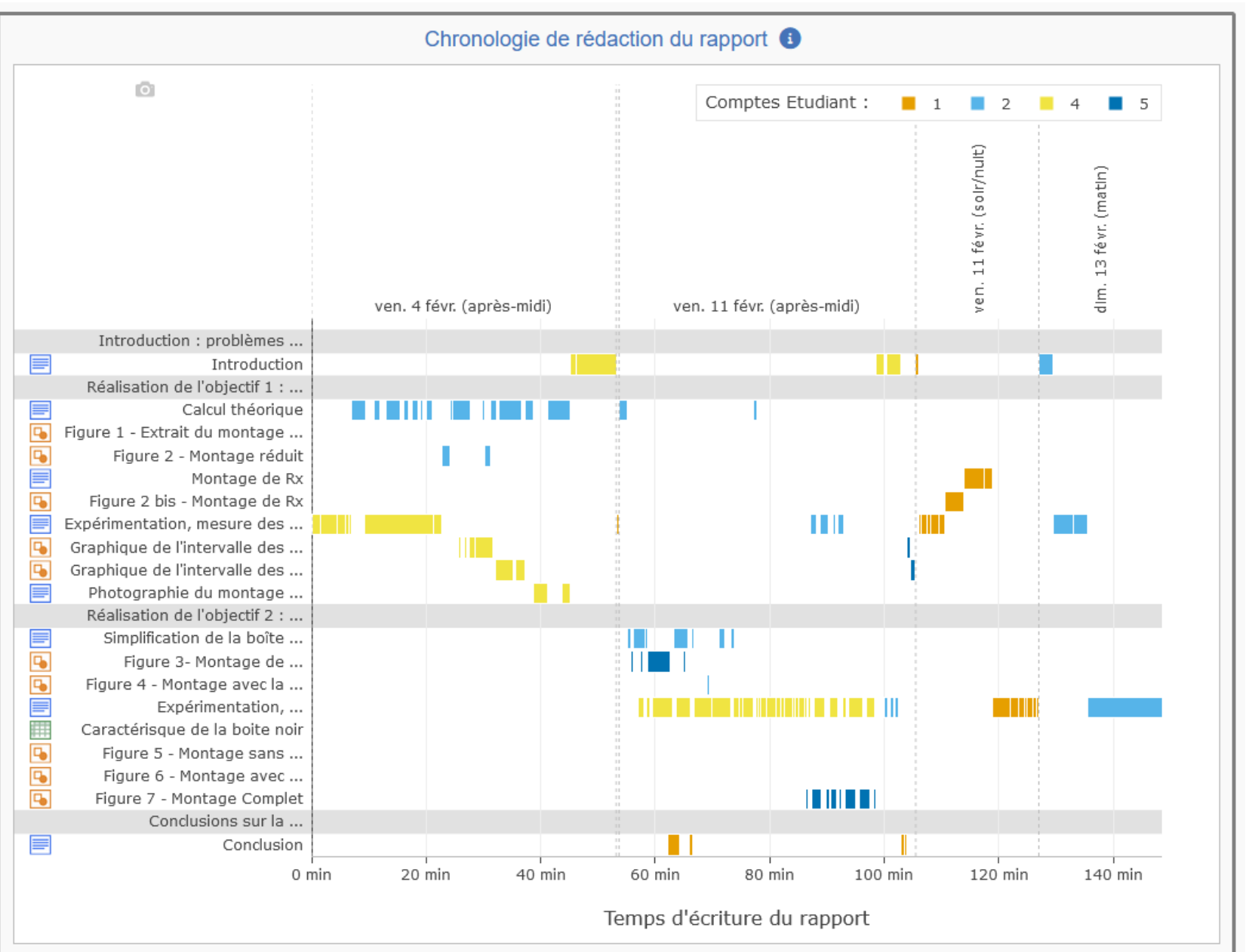

# Le suivi des équipes et de la classe

- les outils de suivi sont conçus comme **des outils d'accompagnement** (*pas pour l'évaluation !*)
- affichage utilisant des comptes étudiants anonymisés
- permet de détecter :
	- o si les ressources ont été consultées
	- o si les annotations ont été lues
	- o dans une certaine mesure, le degré de collaboration
	- o des équipes en difficultés
	- o une charge de travail mal adaptée

 $\rightarrow$  ne peut remplacer l'échange avec les équipes, mais est un complément utile

## Un exemple d'organisation de TP avec LabNbook

- **Préparation collaborative** du TP sur LabNbook
	- réponse à des questions fournies par l'enseignant,
	- élaboration de (parties de) protocoles,
	- anticipation des résultats de la manipulation...
- **Manipulation**
	- au laboratoire, en vidéo, par simulation, chez soi...
	- recueil des **données expérimentales** sur LabNbook
- **Traitement des données et discussion** des résultats sur LabNbook
- **Evaluation par grille critériée**
- **Reprise du travail** par les étudiants itération(s)

21

# En guise de conclusion

### **Quelques statistiques d'utilisation**

- Nombre d'annotations faites en 2023 : ~ 32.000 (3,5 par rapport en moyenne)
- Nombre de vues d'une annotation en 2023 : ~ 85.000
- Nombre d'évaluations faites avec une grille critériée depuis le début d'année 2024 (mise à disposition de l'outil) : 775

#### **Quelques retours d'enseignants-utilisateurs**

- l'accès aux rapports à distance permet aussi de préparer des feedback donnés en présentiel
- le tableau de bord a permis des prises de consciences, par exemple :
	- $\triangleright$  une charge de travail trop importante en amont des TP  $\rightarrow$  modifications du degré d'étayage
	- $\triangleright$  les étudiants ne lisent pas toujours les annotations  $\rightarrow$  modification de la pratique d'annotation
	- ➢ surprise : les étudiants retravaillent leurs rapports en préparation de l'examen

## Merci pour votre attention !

## labnbook.fr : Infos, actualités, test de la plateforme

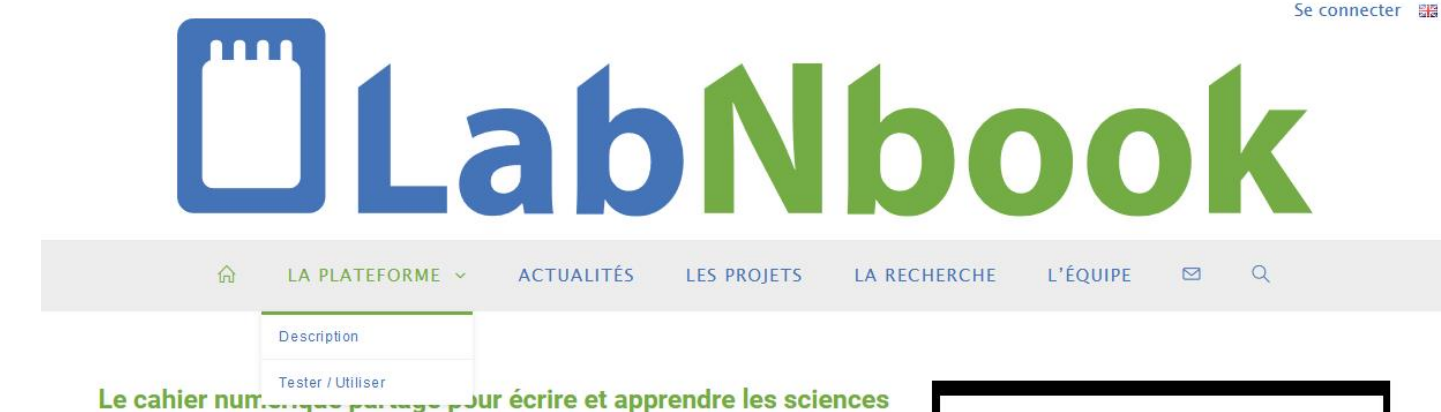

LabNbook est un notebook qui fournit aux lycéens et étudiants du supérieur :

- · des espaces d'écriture structurés par leurs enseignants, pour écrire collaborativement des rapports de projet, des cahiers de laboratoire, des comptes-rendus de travaux pratiques ou tout autre document scientifique :
- · des outils intégrés permettant des activités d'apprentissage innovantes en sciences expérimentales comme concevoir des expériences, modéliser dynamiquement des données
- · des outils de collaboration, de suivi et de rétroaction pour faciliter le travail à distance et permettre aux étudiants de gagner en autonomie.

Pour ces raisons. LabNbook est la plateforme de choix pour encadrer les travaux de sciences expérimentales, dans le cadre des pédagogies actives et/ou en enseignement hybride.

LabNbook est une plateforme open source et gratuite, utilisée par plus de 3 500 étudiants chaque année, à l'Université Grenoble-Alpes, Grenoble-INP, dans des lycées et des CPGE.

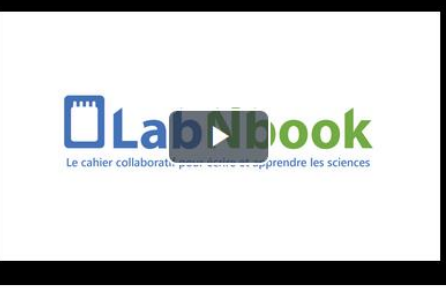

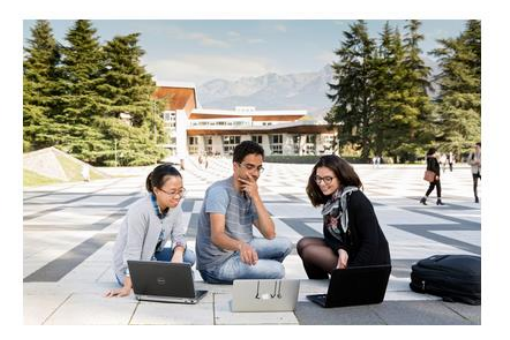

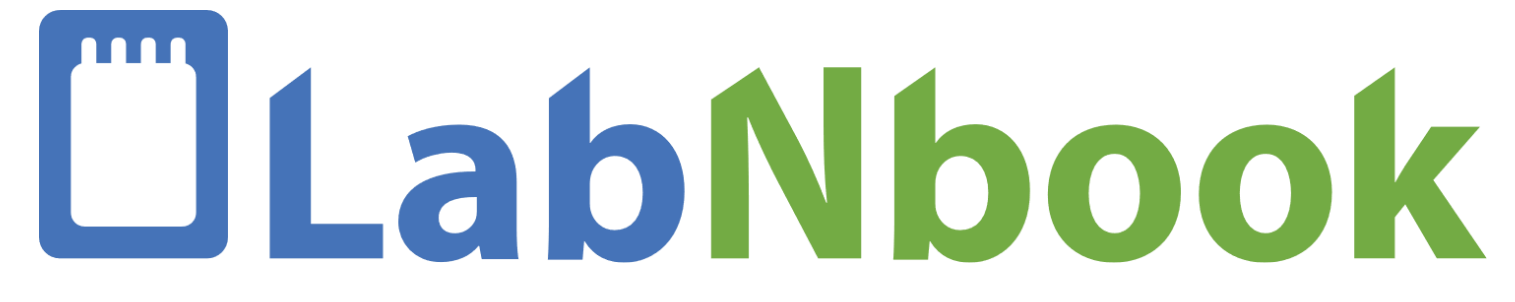

**Le cahier numérique collaboratif pour écrire et apprendre les sciences**

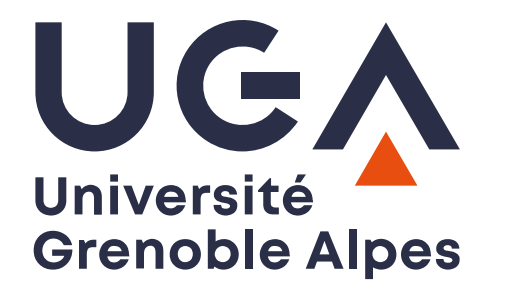

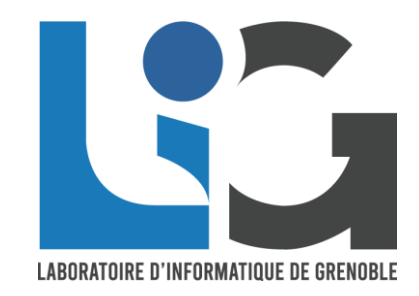

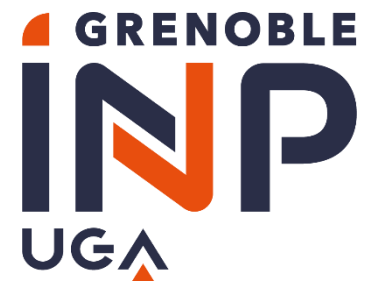

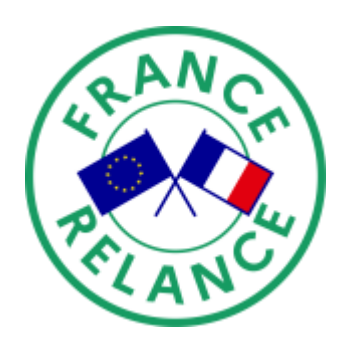

**MINISTÈRE DE L'ENSEIGNEMENT** SUPÉRIEUR, **DE LA RECHERCHE ET DE L'INNOVATION** Liberté Égalité

Fraternité

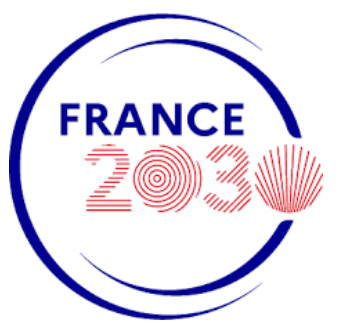

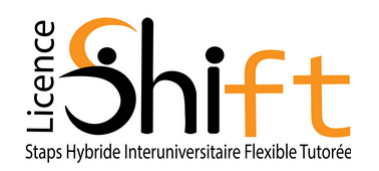

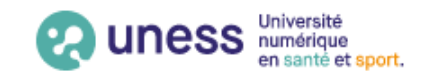